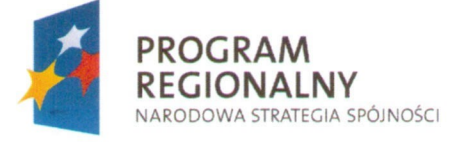

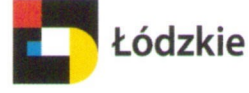

**UNIA EUROPEJSKA EUROPEJSKI FUNDUSZ** ROZWOJU REGIONALNEGO

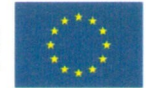

Projekt współfinansowany przez Unię Europejską z Europejskiego Funduszu Rozwoju Regionalnego

Wójt Gminy Brzeźnio

informuje o zrealizowaniu projektu nr UDA-RPLD.02.01.00-00-029/09-00 pn: "Połączenie istniejących wodociągów"

jako część II zadania inwestycyjnego pn.:

## "Przebudowa stacji uzdatniania wody oraz systemu wodociągowego jako I etap

## racjonalizacji gospodarki wodno – ściekowej Gminy Brzeźnio".

w ramach środków Regionalnego Programu Operacyjnego Województwa Łódzkiego na lata 2007 - 2013; Oś priorytetowa II: Ochrona środowiska, zapobieganie zagrożeniom i energetyka, Działanie II.1. Gospodarka wodno - ściekowa

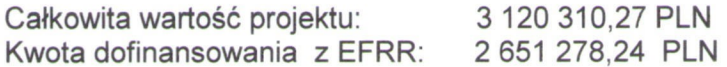

W wyniku przeprowadzonych działań inwestycyjnych:

- przebudowano i zmodernizowano stacje uzdatniania wody obsługującą 988 gospodarstw domowych,

- połaczono w system 4-podsystemy wodociągowe – długość nowych połączeń – 6181 mb, W rezultacie przebudowa stacji uzdatniania wody oraz połączenie podsystemów wodociągowych w przypadku awarii będzie w stanie docelowo obsłużyć 1724 gospodarstw domowych, a w perspektywie czasu umożliwi wyłączenie z użytkowania wyeksploatowanych SUW.

Projekt był dwuetapowy. W pierwszym etapie przypadającym na 2009 rok przebudowano i zmodernizowano stacje uzdatniania wody obsługującą 988 gospodarstw domowych.

Wykonano roboty budowlane polegające na: remoncie budynku SUW, budowie zbiorników retencyjnych na wodę pitną, budowie odstojnika wód popłucznych wraz z rurociągiem ściekowym, wykonaniu sieci zewnętrznych międzyobiektowych i technologicznych, montażu urządzeń technologicznych uzdatniania wody, pełnej automatyzacji. Obecnie stacja jest w pełni zmodernizowana.

W etapie drugim, przypadającym na rok 2010 wykonano roboty budowlane polegające na połączeniu w system czterech podsystemów wodociągowych: Rybnik - Bronisławów -Podcabaje, Rembów – Pyszków, Próba – Ruszków – Zapole, Krzaki – Bronisławów – Wola Brzeźniowska.

Realizacja inwestycji w zakresie połączenia wodociągów wpłynie na poprawę dystrybucji wody i umożliwi awaryjne zasilanie dotychczasowych użytkowników SUW w Ostrowie, Barczewie i Krzakach.

Beneficjentem wsparcia w ramach projektu jest Gmina Brzeźnio, ul. Wspólna 44, 98-275 Brzeźnio. Beneficjentem pośrednim są mieszkańcy Gminy Brzeźnio.

Fundusze Europejskie dla rozwoju regionu łódzkiego

Wóit Gminy Brzeźnio /-/ Dorota Kubiak